YAKINDU Lizenzhinweise

Wir verwenden den *LM-X License Manager* von [X-Formation,](https://www.x-formation.com/) um unsere YAKINDU-Produkte zu schützen. Dieser Lizenzmanager kann Einzel-, Floating und Dongle-Lizenzen verwalten. Alle Lizenztypen haben ihre spezifischen Vorzüge und Einschränkungen. Bitte lesen Sie daher diese YAKINDU-Lizenzhinweise sorgfältig durch, um den Lizenztyp auszuwählen, der Ihren Bedürfnissen am besten entspricht.

# **Benötigte Informationen**

#### **Hostdaten**

Um Lizenzdateien für Ihre Einzel- oder Floating-Lizenzen erstellen zu können, müssen wir die sogenannten Host-ID-Werte des Computers kennen, mit dem Sie das jeweilige YAKINDU-Produkt (Einzellizenz) oder den *LM-X License Manager* (Floating-Lizenzen) verwenden werden.

Bitte verwenden Sie die *LM-X End-user Tools*, um alle notwendigen Informationen von Ihrem System abzurufen. Diese Tools können hier heruntergeladen werden:

[https://updates.yakindu.com/lmx-tools/enduser-tools\\_all\\_platforms.zip](https://updates.yakindu.com/lmx-tools/enduser-tools_all_platforms.zip)

Dieses ZIP-Paket enthält auch eine detaillierte Dokumentation, die Sie durch den Prozess führt.

Bitte senden Sie uns die vollständigen Host-ID-Informationen, die von den *LM-X End-user Tools* generiert wurden, über das Formular unter <https://info.itemis.com/yakindu/shop/host-data/>oder direkt an [licenses@yakindu.com](mailto:licenses@yakindu.com).

Wenn Sie mehrere Einzellizenzen bestellen möchten, führen Sie bitte *LM-X End-user Tools* auf jedem der Computer aus, fügen die einzelnen Host-ID Informationsdateien in einem ZIP-Archiv zusammen und senden uns dieses über das Formular [https://info.itemis.com/yakindu/shop/host](https://info.itemis.com/yakindu/shop/host-data/)[data/](https://info.itemis.com/yakindu/shop/host-data/) oder direkt an [licenses@yakindu.com.](mailto:licenses@yakindu.com)

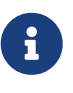

Abhängig von Ihrem Lizenztyp können zusätzliche Anforderungen und Einschränkungen gelten. Weitere Informationen finden Sie weiter unten.

## **Ausführen von YAKINDU- Produkten in virtuellen Maschinen**

Sie können ein YAKINDU-Produkt mit einer Einzellizenz (dateibasierte Lizenz) **nicht** in einer virtuellen Maschine oder auf einem Windows Terminal Server ausführen.

Sie **können** ein YAKINDU-Produkt mit einer Floating-Lizenz in einer virtuellen Maschine verwenden. Der zugehörige *LM-X License Server*, der eine Lizenz für dieses YAKINDU-Produkt bereitstellt, kann jedoch **nicht** in einer virtuellen Maschine oder auf Windows Terminal Server ausgeführt werden.

Sie **können** ein YAKINDU-Produkt mit einer Dongle-Lizenz in einer virtuellen Maschine verwenden, aber nicht auf einem Windows Terminal Server.

## **Einzellizenzen**

#### **Anforderungen**

Eine einzelne Lizenz (auch 'dateibasierte Lizenz' genannt) ist auf bestimmte Hostdaten beschränkt. Sie funktioniert nur auf dem Computer, auf dem die Datei hostID.txt erzeugt wurde. Wenn Sie Ihre Lizenz auf mehr als einem einzelnen Computer verwenden möchten, sollten Sie entweder eine Floating-Lizenz oder eine Dongle-Lizenz wählen. Bei Einzellizenzen wählen wir einen oder mehrere der folgenden Host-ID-Einträge aus, an die die Lizenz gebunden wird: *MAC-Adresse, Benutzername, Hostname, IP-Adresse, BIOS ID*.

### **Einschränkungen**

Eine einzelne Lizenz (dateibasierte Lizenz) funktioniert **nicht** in virtuellen Maschinen. Wenn Sie Ihre Lizenz in virtuellen Maschinen verwenden möchten, sollten Sie sich für eine Floating-Lizenz oder eine Dongle-Lizenz entscheiden.

# **Floating-Lizenzen**

Wir verwenden den *LM-X License Server* von [X-Formation](https://www.x-formation.com/) um Floating-Lizenzen bereitzustellen. Damit ein YAKINDU-Produkt eine Floating-Lizenz nutzen kann, müssen Sie den *LM-X License Server* installieren und betreiben. Diesen Lizenzserver, im Paket mit der benötigten itemis Vendor-Library und einer ausführlichen Anleitung, können Sie hier herunterladen:

<https://www.itemis.com/en/yakindu/floating-server-download-options>

Wir behalten uns vor, die Version des *LM-X License Server* vorzugeben und sind nicht dazu verpflichtet, alle Versionen zu unterstützen.

### **Anforderungen**

Die Lizenzen in einem Floating License Server sind auf die spezifischen Host IDs des Serverrechners beschränkt. Es ist wichtig die *LM-X End-user Tools* (siehe oben) auf dem Computer auszuführen, auf dem der *LM-X License Server* installiert und betrieben wird. Aus den von den *LM-X End-user Tools* gelieferten Daten wählen wir einen oder mehrere der folgenden Host-ID-Einträge aus, an die die Lizenz gebunden wird: *MAC-Adresse, Benutzername, Hostname, IP-Adresse, BIOS ID*.

### **Einschränkungen**

Wir unterstützen die folgenden Plattformen für *LM-X License Server* und *LM-X End-user Tools*:

- Windows (32 Bit) und Windows (64 Bit) Die unterstützten Versionen sind Windows 8.1, Windows 10 und Windows Server 2008+
- Linux x86 (32 Bit), Linux x64 (64 Bit)
- Mac OS X (Universal) für 10.8++

## **Dongle-Lizenzen**

#### **Anforderungen**

Wenn Sie sich für eine Dongle-Lizenz entscheiden, erhalten Sie von uns einen *Sentinel HASP HL Pro USB-Stick* mit eindeutigen Daten, die für die Nutzung der Lizenz erforderlich sind. Der Einsatz der LM-X End-user Tools zum Abrufen von Host IDs ist nicht erforderlich. Um den YAKINDU Lizenz-Dongle verwenden zu können, müssen Sie jedoch einen Treiber installieren.

Sie können den Treiber hier herunterladen: <https://www.itemis.com/en/yakindu/dongles>

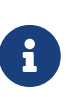

Wenn ein LM-X Dongle an einen Windows-Rechner angeschlossen ist, auf dem der Dongle-Treiber nicht installiert ist, erscheint das Dialogfenster "Neue Hardware gefunden" von Windows. Sie sollten den Anweisungen in diesem Dialog folgen, um die Treiber über Windows Update zu installieren.

#### **Einschränkungen**

Die Dongle-Lizenz funktioniert nur, wenn der Dongle an einen USB-Anschluss angeschlossen und die Treiber installiert sind.

Aufgrund der Gemalto-Spezifikationen sind HASP-Dongles unter den folgenden Umständen für die LM-X Bibliothek möglicherweise nicht sichtbar:

- Bei Ausführung mit Terminalservern, einschließlich Remote-Desktop-Verbindungen unter Windows OS
- Auf einigen Unix-Rechnern bei Verwendung einer SSH-Verbindung
- LM-X für Linux x86 erkennt keine Dongles, die auf Linux x64-Maschinen laufen

### **Ausführung in virtuellen Maschinen oder auf mehreren Computern**

Mit der Dongle-Lizenz können Sie Ihr YAKINDU-Produkt in einer virtuellen Maschine oder auf mehreren Computern betreiben, sofern die oben genannten Voraussetzungen erfüllt sind.

## **Batch- / Buildserver-Lizenzen**

Für den Einsatz auf Build-Servern oder im Batch-Modus (Headless) bieten wir spezielle Lizenzarten an.

Für detaillierte Informationen zum Leistungsumfang und zu den Konditionen dieser Lizenzarten kontaktieren sie uns bitte über [info@itemis.com.](mailto:info@itemis.com)

# **Support**

Für weiteren Support und/oder Fragen zu den YAKINDU-Lizenzen wenden Sie sich bitte an:

**Support:** [licenses@yakindu.com](mailto:licenses@yakindu.com)

**FAQ:** www.itemis.com/en/yakindu/licenses/faq

### **Technischer Kontakt**

Bei Einzellizenzen benötigen wir die E-Mail-Adresse des jeweiligen Endbenutzers.

Bei Floating-Lizenzen benötigen wir die E-Mail-Adresse des technischen Ansprechpartners, der für den Betrieb des Lizenzservers verantwortlich ist.